## 2018 EAVS Data Brief: Texas

254

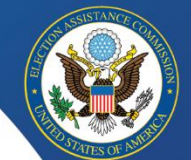

### $\blacktriangleright$  Voter Registration

Total Registered Voters, Nov. 20181 15,615,925

Registration Forms Received, E-Day 2016 – E-Day 20182 6,652,574

New Voters Registered, E-Day 2016 – E-Day 20183 2,749,990

## Voter Turnout

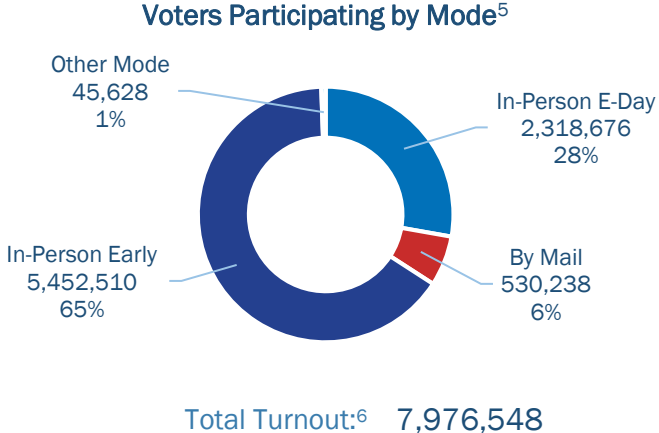

Provisional Voters:<sup>7</sup> 19,048 UOCAVA Voters:8 23,972

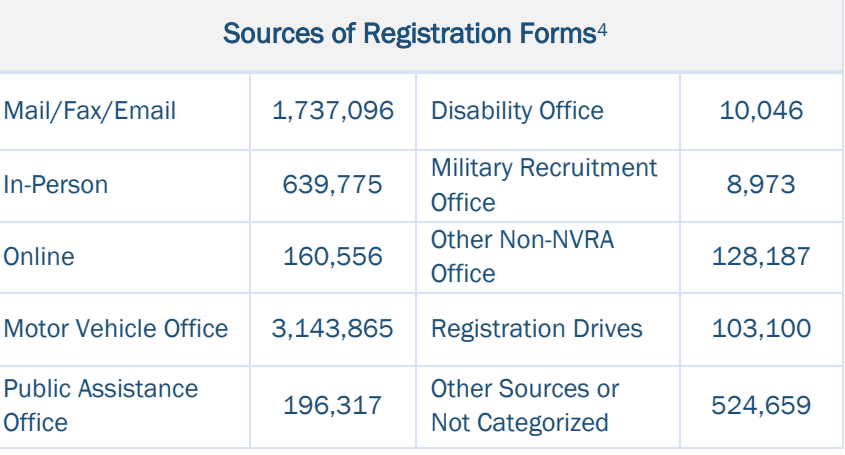

#### **+** Election Technology

# 170 173 117 87  $\frac{31}{21}$  21 DRE w/o DRE with Ballot Scanner Hand Electronic VVPAT VVPAT Marking Count Poll Book Device

Technology Used by Jurisdictions<sup>9</sup>

**+** Election Policies

Has online voter registration<sup>10</sup>

Has a form of same-day voter registration (SDR)<sup>11</sup>

Has all-mail elections statewide<sup>12</sup>

Has all-mail elections in certain jurisdictions<sup>12</sup>

Allows voters to register as permanent absentee voters13

Requires excuse for by-mail voting<sup>14</sup> is F1d+F1g. In-person early and policy Survey of Policy Survey

Requires excuse for in-person early or in-person  $F_{1c} + F_{1h}$ .  $F_{1c} + F_{1h}$  and  $F_{14}$  Q8 of Policy Survey absentee voting<sup>15</sup> 15 Q12a of Policy Survey 15 Q12a of Policy Survey

#### **Notes**

EAVS data and reports may be downloaded at [www.eac.gov.](https://www.eac.gov/) 

Responses of "Does not apply" and "Data not available" are shown as zeroes.

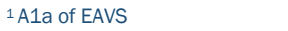

- 2 A3a of EAVS
- 3 A3b of EAVS
- 4 A4a-l of EAVS

5 In-person Election Day voters is F1b. By-mail voters is F1d+F1g. In-person early voters is F1f. Other mode is F1c+F1e+F1h.

6 F1a of EAVS

7 F1e of EAVS

8 F1c of EAVS

- 9 F3a-d, F5a-F8a, and F11a of EAVS
- 10 Q6 of Policy Survey
- <sup>11</sup> Q7 of Policy Survey
- 12 Q9a of Policy Survey
- 
- 
- 
- USes vote centers<sup>16</sup> 16 Uses vote centers<sup>16</sup> 16 Q13 of Policy Survey